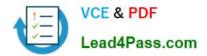

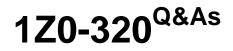

MySQL Cloud Service 2018 Implementation Essentials

# Pass Oracle 1Z0-320 Exam with 100% Guarantee

Free Download Real Questions & Answers **PDF** and **VCE** file from:

https://www.lead4pass.com/1z0-320.html

100% Passing Guarantee 100% Money Back Assurance

Following Questions and Answers are all new published by Oracle Official Exam Center

Instant Download After Purchase

100% Money Back Guarantee

- 😳 365 Days Free Update
- 800,000+ Satisfied Customers

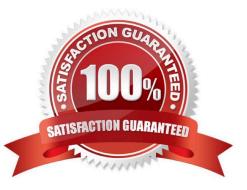

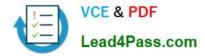

### **QUESTION 1**

You have a user on your MySQL instance who is flooding the server with complex queries and large INSERTS, which prevents another user with a higher priority from running queries.

Which two choices will limit the number of SELECTS to 10 per hour and the number of INSERTS to 4 per hour for user `employee1\\' from MySQL Workbench by first selecting Server> Users and Privileges> employee1?

- A. Set Max Updates to 4 for `employee1\\'.
- B. Set Max. Queries to 14 for `employee1\\'.
- C. Set Max. Connections to 14 for `employee1\\'.
- D. Set Max. Queries to 10 for `employee1\\'.
- E. Set Concurrent Connections to 14 for `employee1\\'.

Correct Answer: CD

### **QUESTION 2**

You want to create a copy of the City table and include all the data. The new table name is City\_part. Which statement would accomplish this task?

- A. CREATE TABLE City\_part AS SELECT \* FROM City;
- B. CREATE TABLE City\_part LIKE City INSERT INTO City\_part \* FROM City;
- C. CREATE TABLE City\_part LIKE City;
- D. INSERT INTO City\_part SELECT \* FROM City;

### **QUESTION 3**

You want to change the default behavior of MySQL Enterprise Monitor (MEM). New instances detected by a MEM agent should automatically monitor discovered instances.

How can you change the Advisor Setting?

A. Go to the configuration section (Users) and create a new user according to the existing users of your new MySQL instances.

B. Go to the configuration section (Advisors) and edit the default settings of the MySQL Process Discovery according to the existing users of your new MySQL instances.

C. Go to the configuration section (Advisors) and create a new advisor rule for new MySQL instances based on the

Correct Answer: A

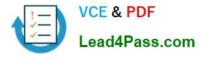

MySQL Advisor Wizard.

D. Go to the configuration section (MEM) and configure the default login credentials.

Correct Answer: B

Reference: https://docs.oracle.com/cd/E17952\_01/mysql-monitor-3.0-relnotes-en/news-3-0-0.html

### **QUESTION 4**

Identify three characteristics of the JSON data type.

- A. Key or array references enable quick read-access to look up document elements directly.
- B. It is based on the TEXT data type.
- C. It validates the JSON syntax on insert or merge.
- D. it supports indexing directly against the JSON-defined column.
- E. Comparisons of JSON values are not case-sensitive.
- F. A set of SQL functions substantially support the SQL utilization of the data type.

Correct Answer: ACD

### **QUESTION 5**

The MySQL Cloud Service (CS) is a database offering from Oracle. Which three statements are correct?

- A. MySQL CS is based on an IaaS Oracle Linux image including full root privileges to the OS.
- B. Oracle MySQL Enterprise Tools and Plugins are available as optional services (installation Feature Pack I/II).
- C. MySQL CS is installed based on the Oracle Flexible Architecture Standard.
- D. MySQL CS is based on the MySQL Enterprise Product Suite.

E. MySQL CS is based on the MySQL GPLv2 version from the Oracle Linux 6 with optimizations for the Cloud (Oracle Flexible Architecture Standard).

F. MySQL CS configuration can be changed in /etc/my.cnf.

Correct Answer: BDF

1Z0-320 VCE Dumps

1Z0-320 Study Guide

1Z0-320 Exam Questions

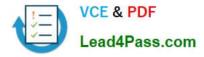

To Read the Whole Q&As, please purchase the Complete Version from Our website.

# Try our product !

100% Guaranteed Success
100% Money Back Guarantee
365 Days Free Update
Instant Download After Purchase
24x7 Customer Support
Average 99.9% Success Rate
More than 800,000 Satisfied Customers Worldwide
Multi-Platform capabilities - Windows, Mac, Android, iPhone, iPod, iPad, Kindle

We provide exam PDF and VCE of Cisco, Microsoft, IBM, CompTIA, Oracle and other IT Certifications. You can view Vendor list of All Certification Exams offered:

### https://www.lead4pass.com/allproducts

## **Need Help**

Please provide as much detail as possible so we can best assist you. To update a previously submitted ticket:

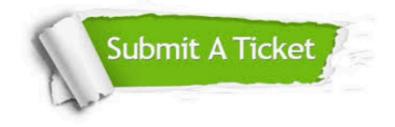

#### **One Year Free Update**

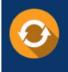

Free update is available within One Year after your purchase. After One Year, you will get 50% discounts for updating. And we are proud to boast a 24/7 efficient Customer Support system via Email.

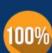

Money Back Guarantee

To ensure that you are spending on quality products, we provide 100% money back guarantee for 30 days from the date of purchase.

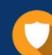

#### Security & Privacy

We respect customer privacy. We use McAfee's security service to provide you with utmost security for your personal information & peace of mind.

Any charges made through this site will appear as Global Simulators Limited. All trademarks are the property of their respective owners. Copyright © lead4pass, All Rights Reserved.